## **Image (Form)**

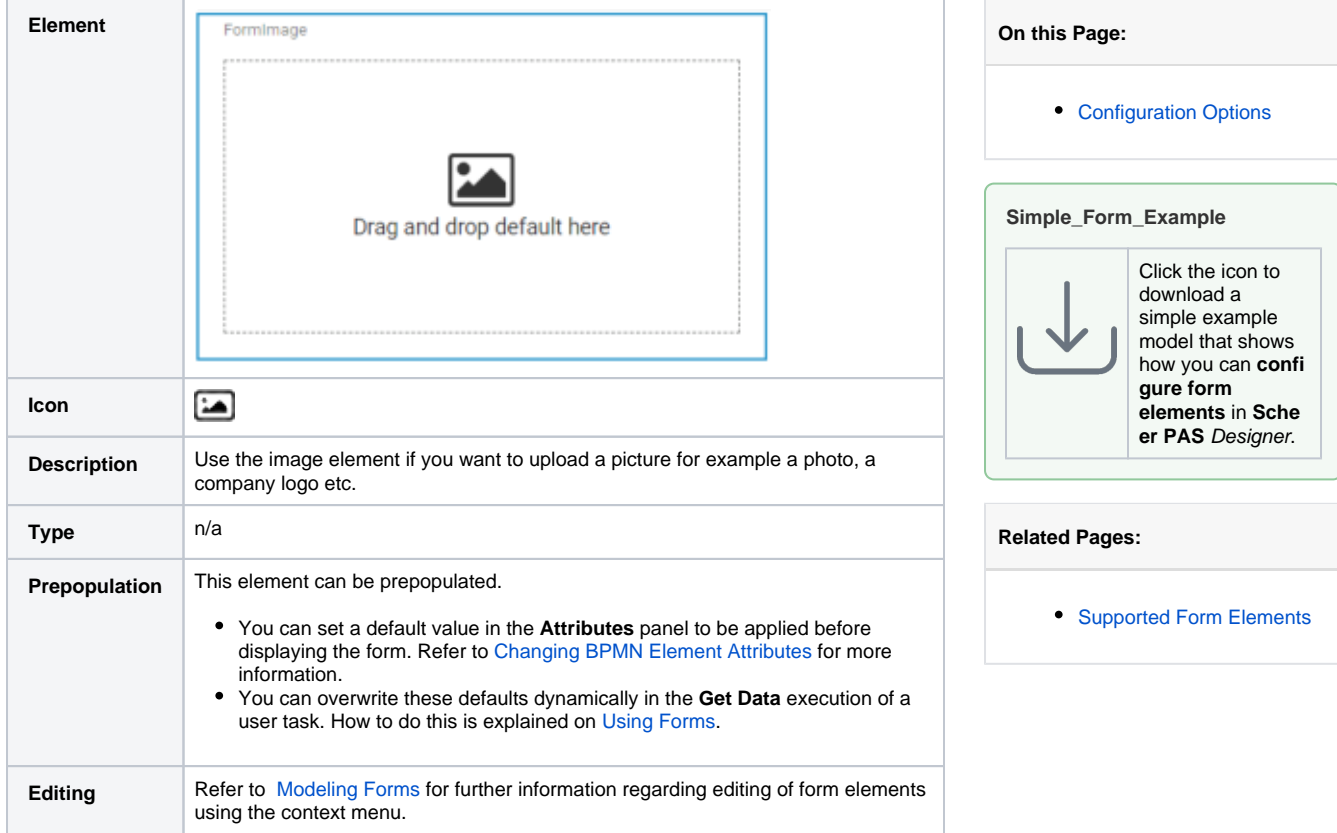

## <span id="page-0-0"></span>Configuration Options

Use the **Attributes** panel to edit the form element.

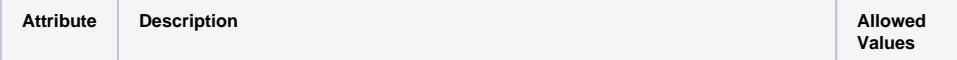

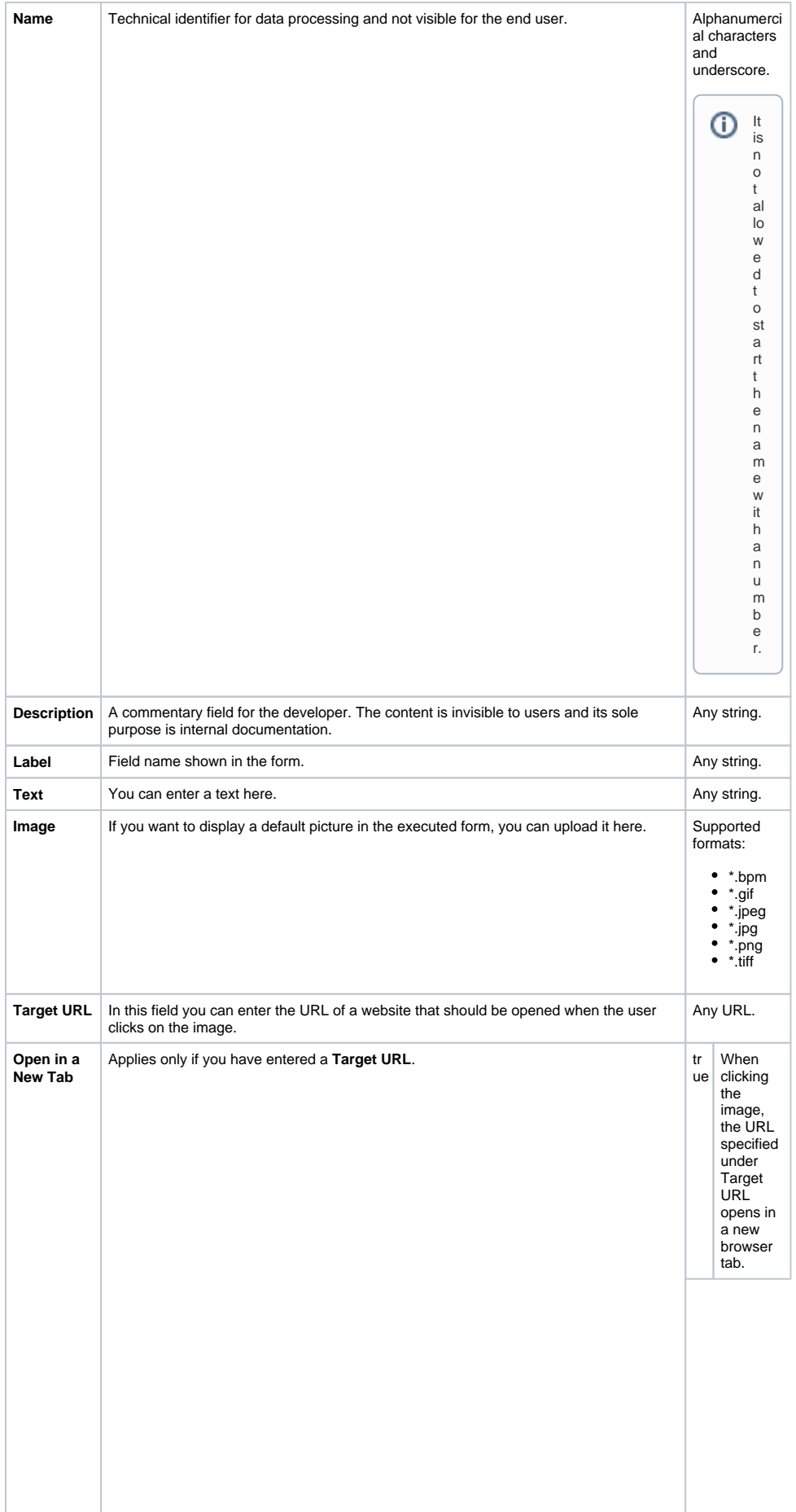

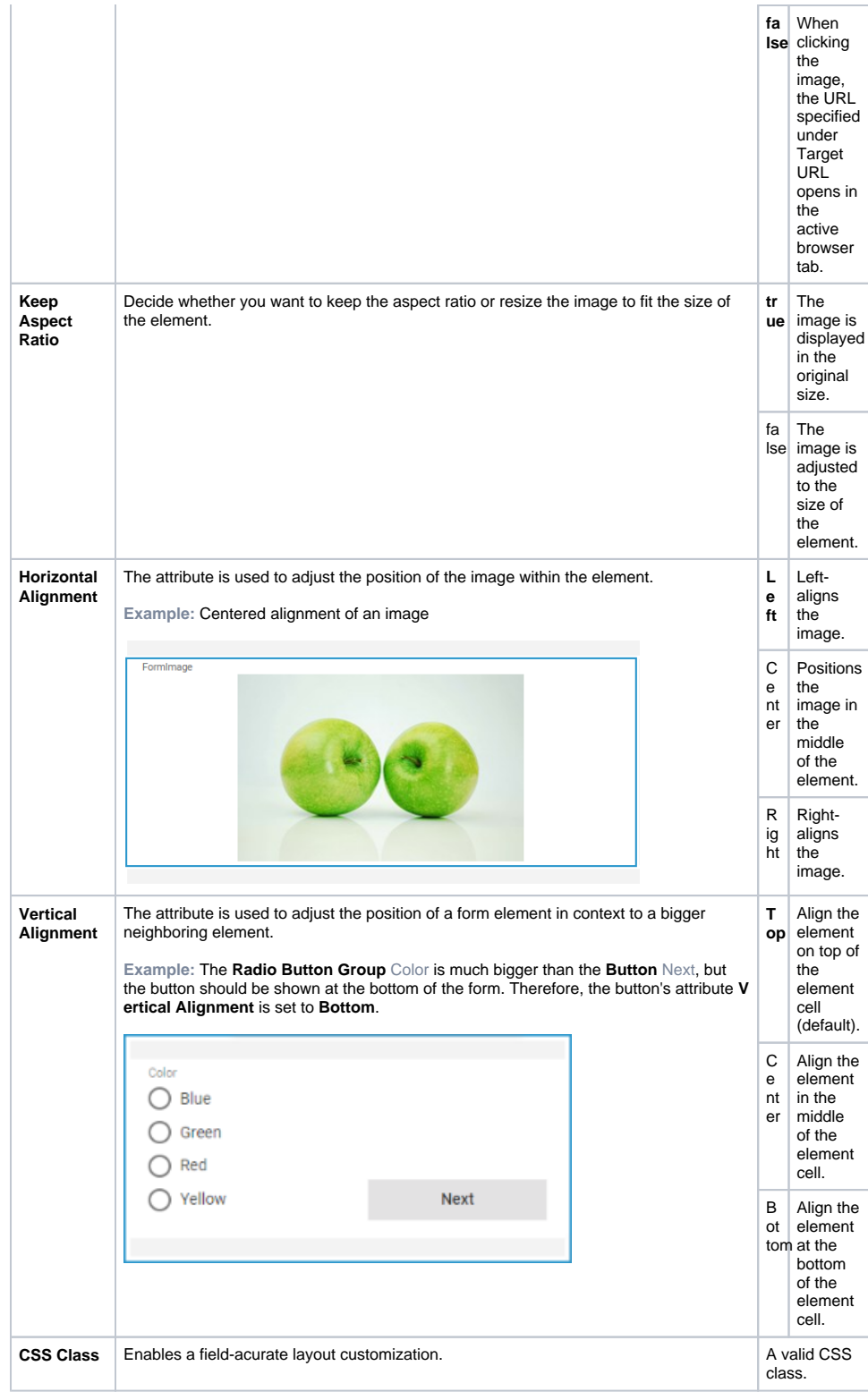

☺

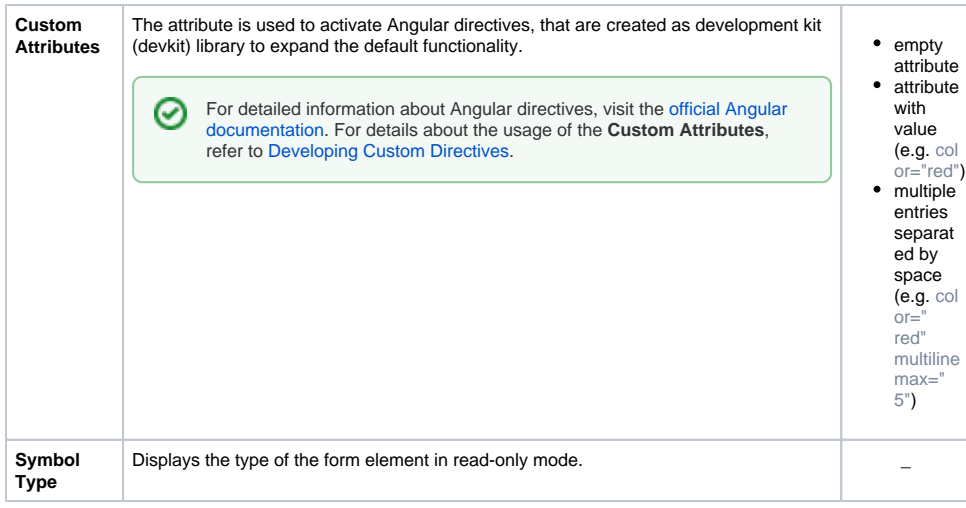